<<Photoshop CS >>

<<Photoshop CS >>

- 13 ISBN 9787115117526
- 10 ISBN 7115117527

出版时间:2004-11-1

页数:264

字数:415000

extended by PDF and the PDF

http://www.tushu007.com

, tushu007.com

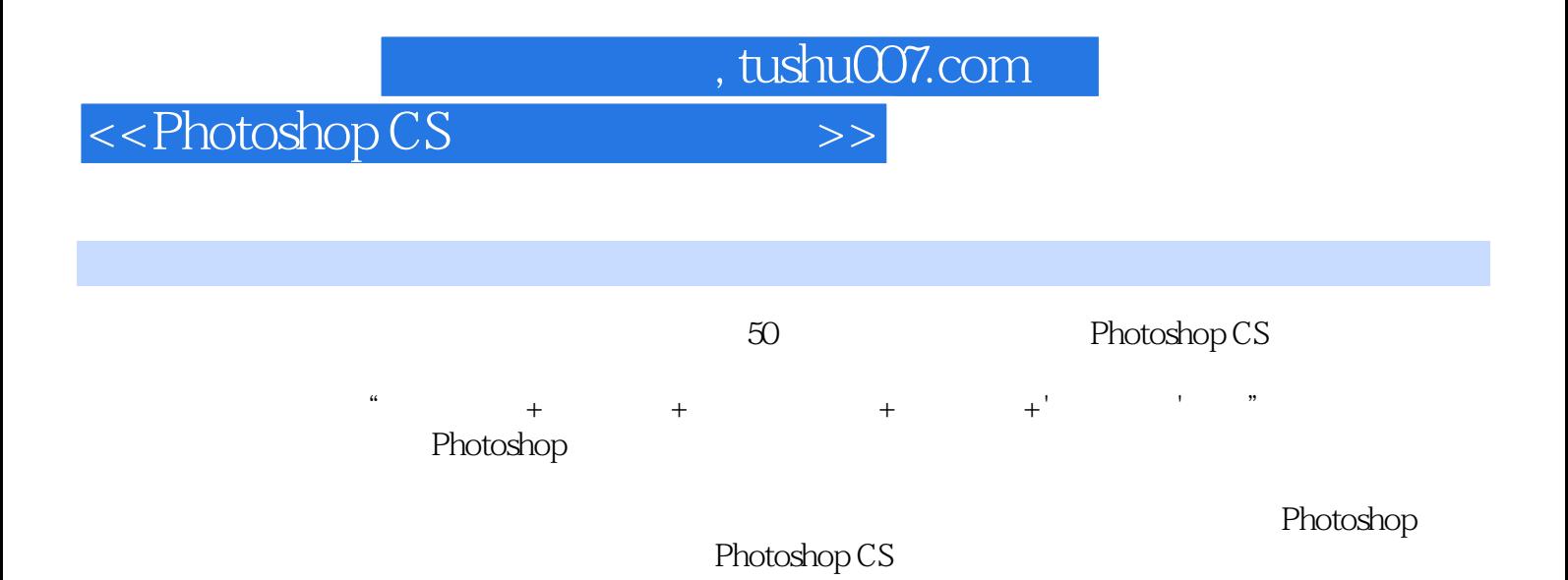

## $,$  tushu007.com

## <<Photoshop CS >>>

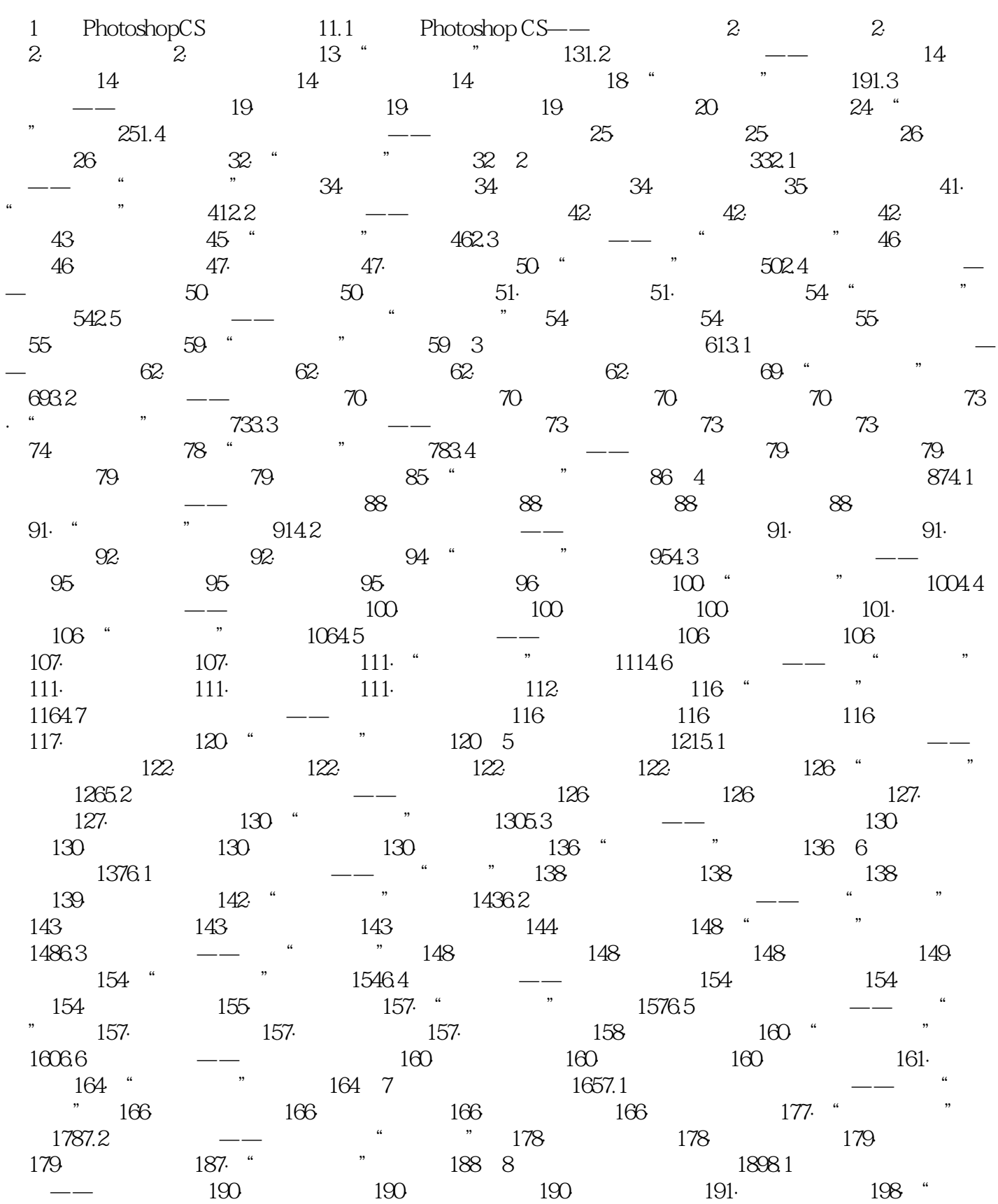

 $\alpha$ , tushu007.com

## <<Photoshop CS >>>

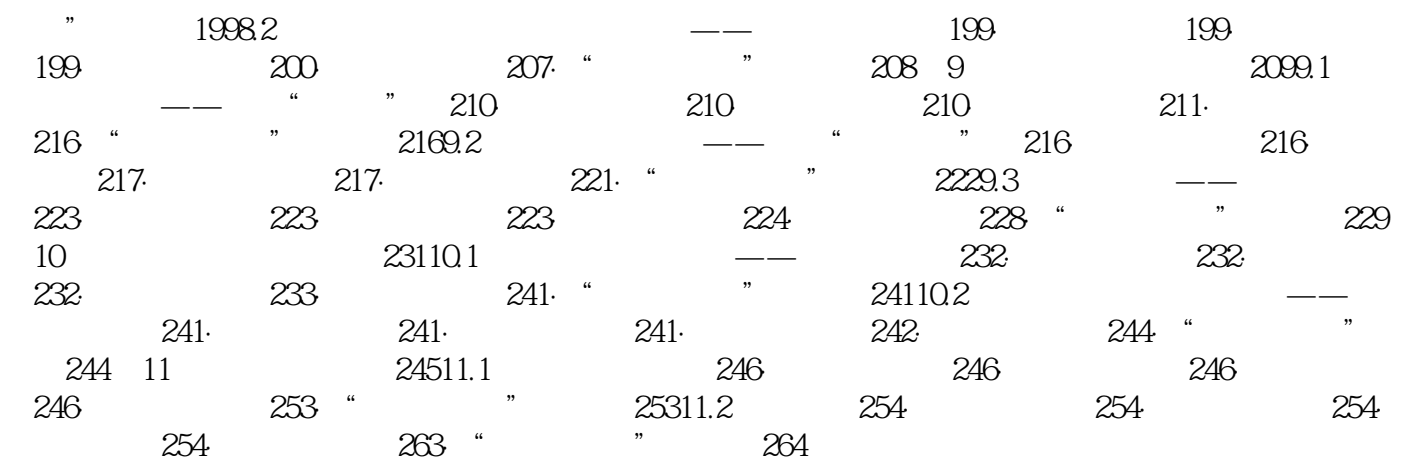

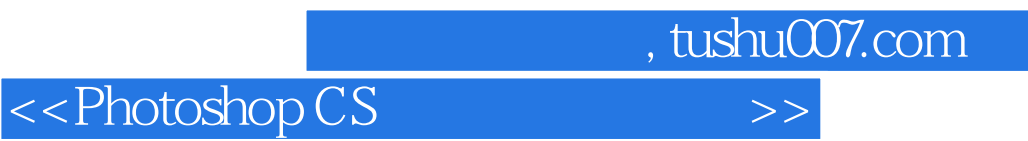

本站所提供下载的PDF图书仅提供预览和简介,请支持正版图书。

更多资源请访问:http://www.tushu007.com